# In bed with ...

Rémi Forax ParisJUG - sept 2013

## Me, myself and I

Rémi Forax UPEM (University Paris-East Marne-la-Vallée) JCP.org

- JSR 292 (invokedynamic)
- JSR 335 (lambda)

OpenJDK

– Project lambda

ASM, Tatoo, etc.

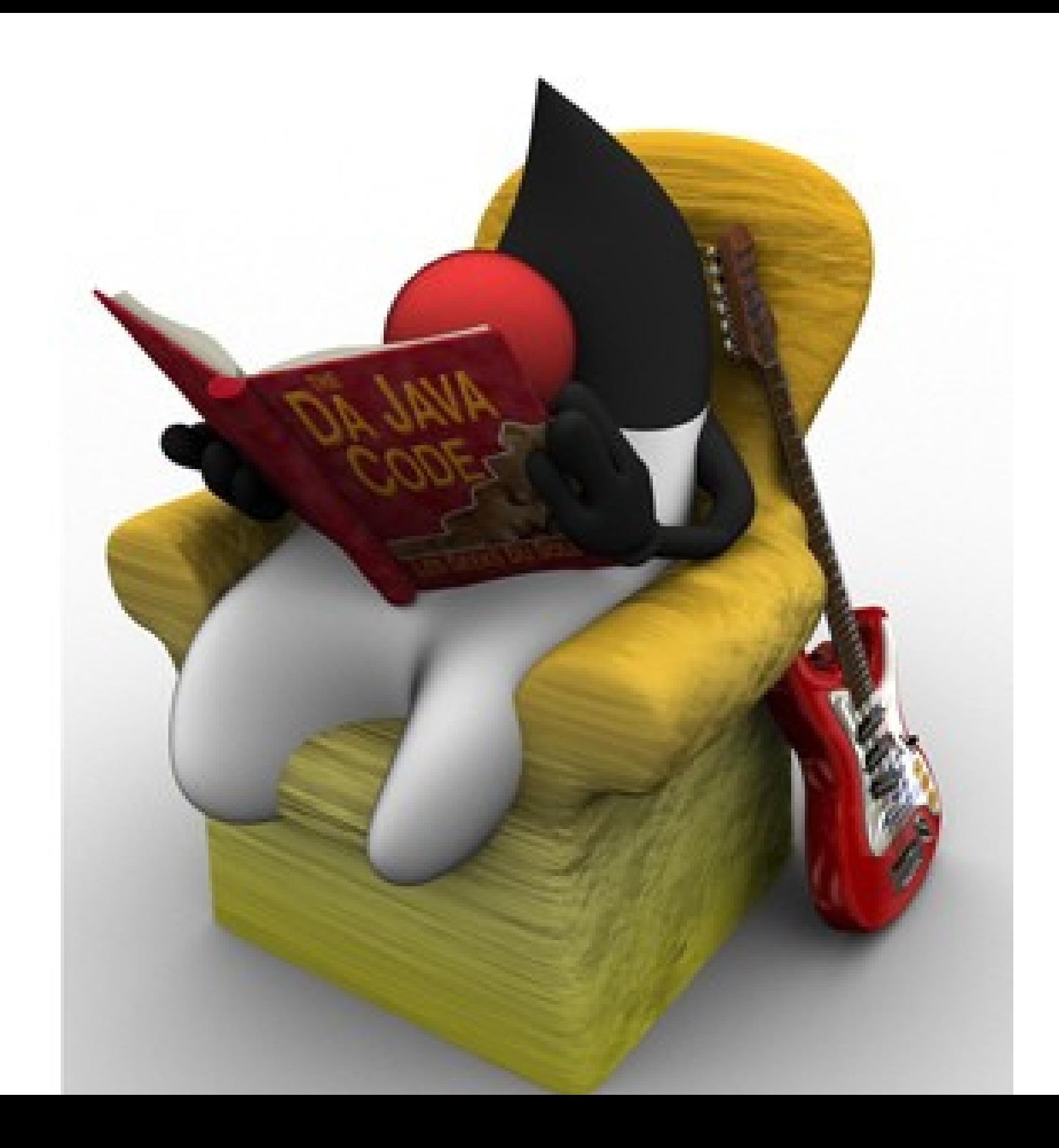

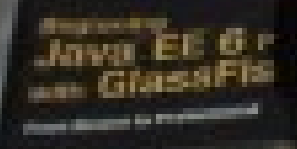

#### Juva EE 6 Puller with GlassFish 3

**San Anton in Prima Lines** 

**REGISTER** 

#### Java LE B renem we GlassFish 3

FIRST MARKETING FOR FIRST COLLECT

**Contingent** 

**WEIGHT WINDOWS** 

th expires

**Jaw** 

with 1

**Pincer St** 

**Java EE 6 Pursum** with GlassFish 3

Progr. Newton No Professional

**School School Section** 

88

Baginning

From North Politics of

Java EE B Pollum

wor GlassFish 3

**COLOR** 

**Sym Moore is forther** 

**Stanley** 

**ANGELIA** sh<sub>3</sub>

**Spinster** 

Java EE 6 material

**Report Follows** 

**Alberta Car** 

Java L

war Glas

For bedroom

**Witness Specificals WARRANTS** 

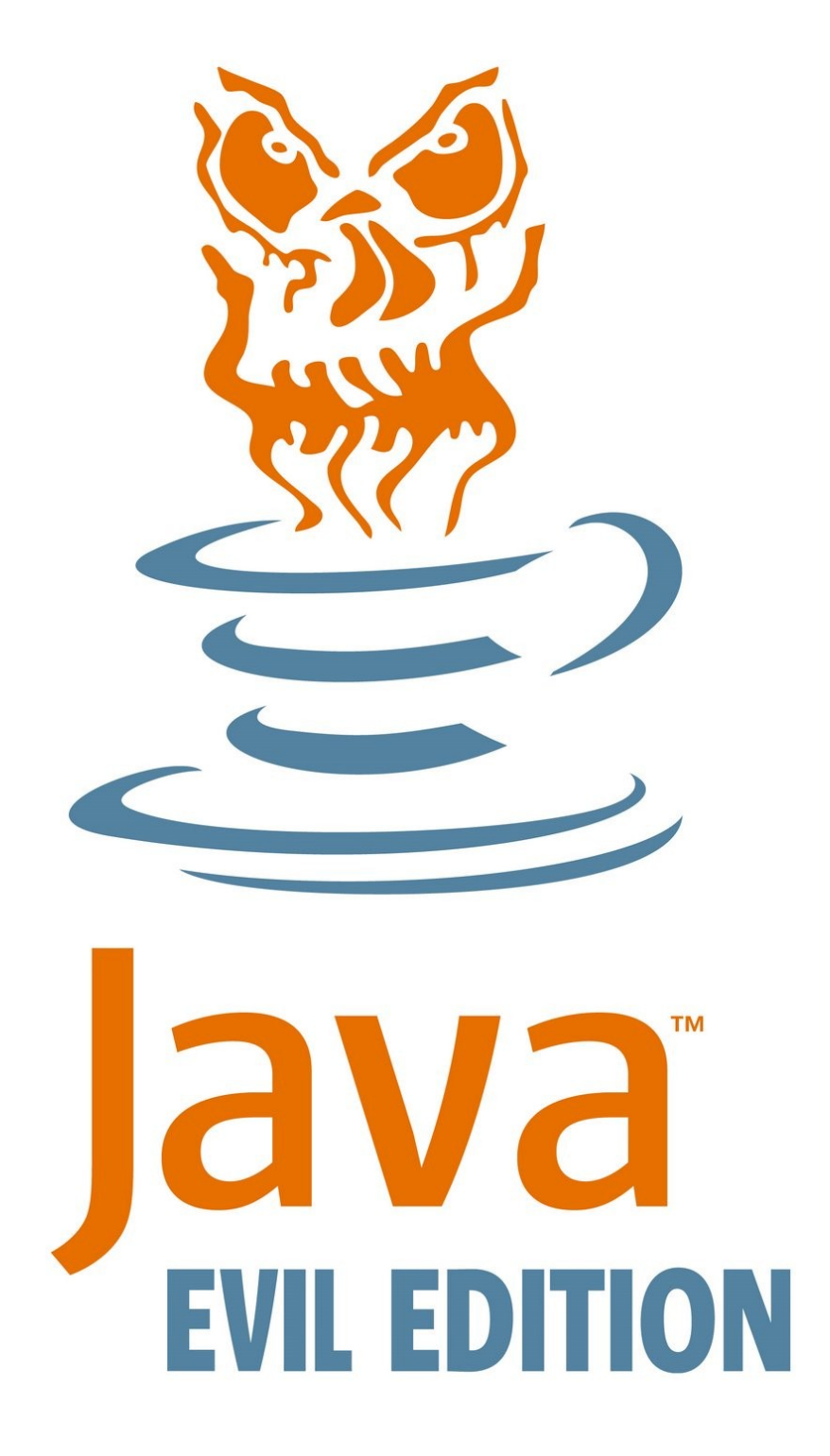

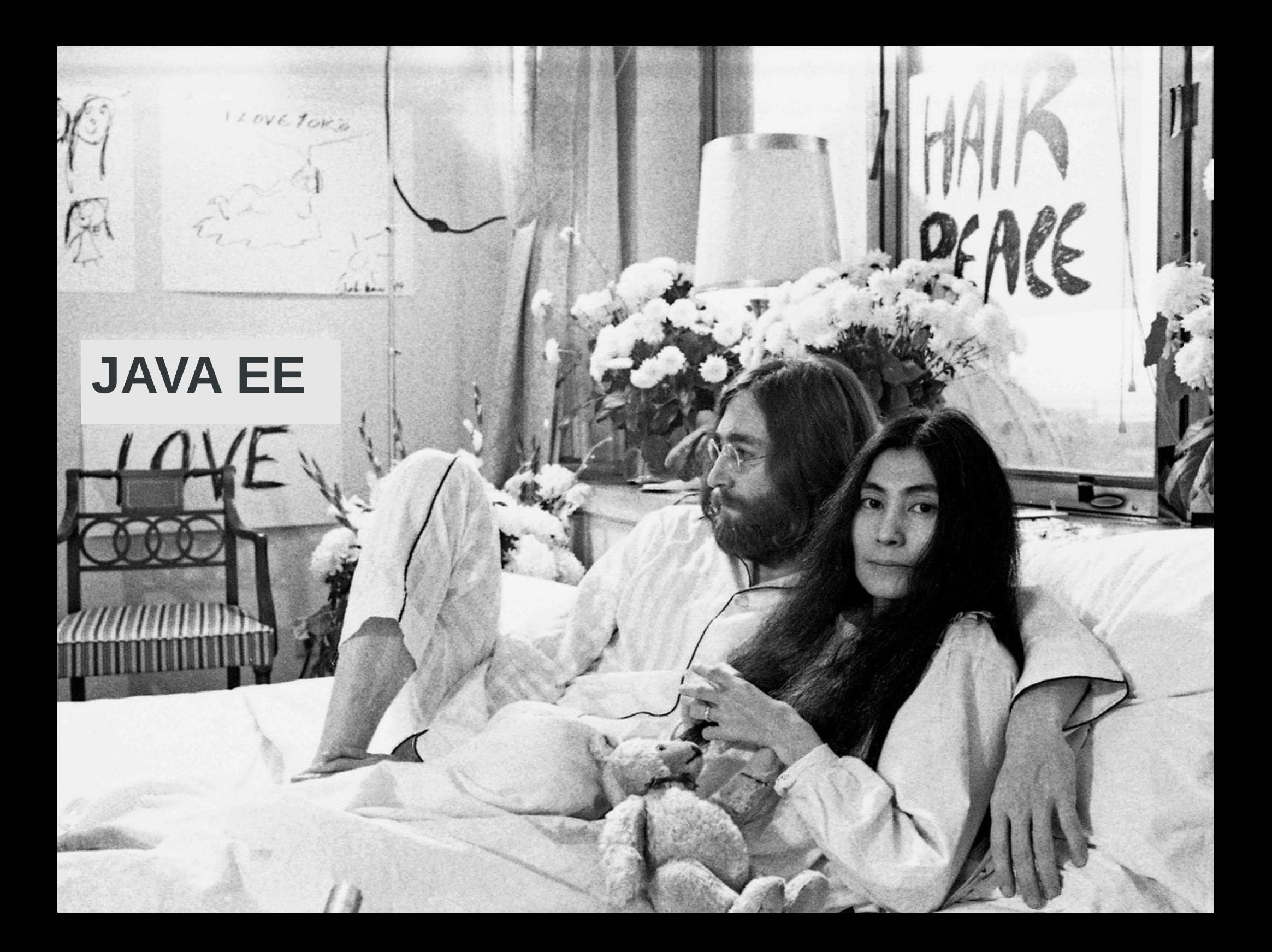

### Java EE impls need love too

**Modularity** 

- Java EE spec is modular
- Java EE implementations are modular but within themselves

The way annotations are linked to an implementation is JEE implementation specific

- => no way to use JBoss Foo with Spring Bar
- => so the ecosystem can not evolve incrementally

 $\Rightarrow$  it raises the bar for any new implementations

#### Java EE architecture (not the real one BTW)

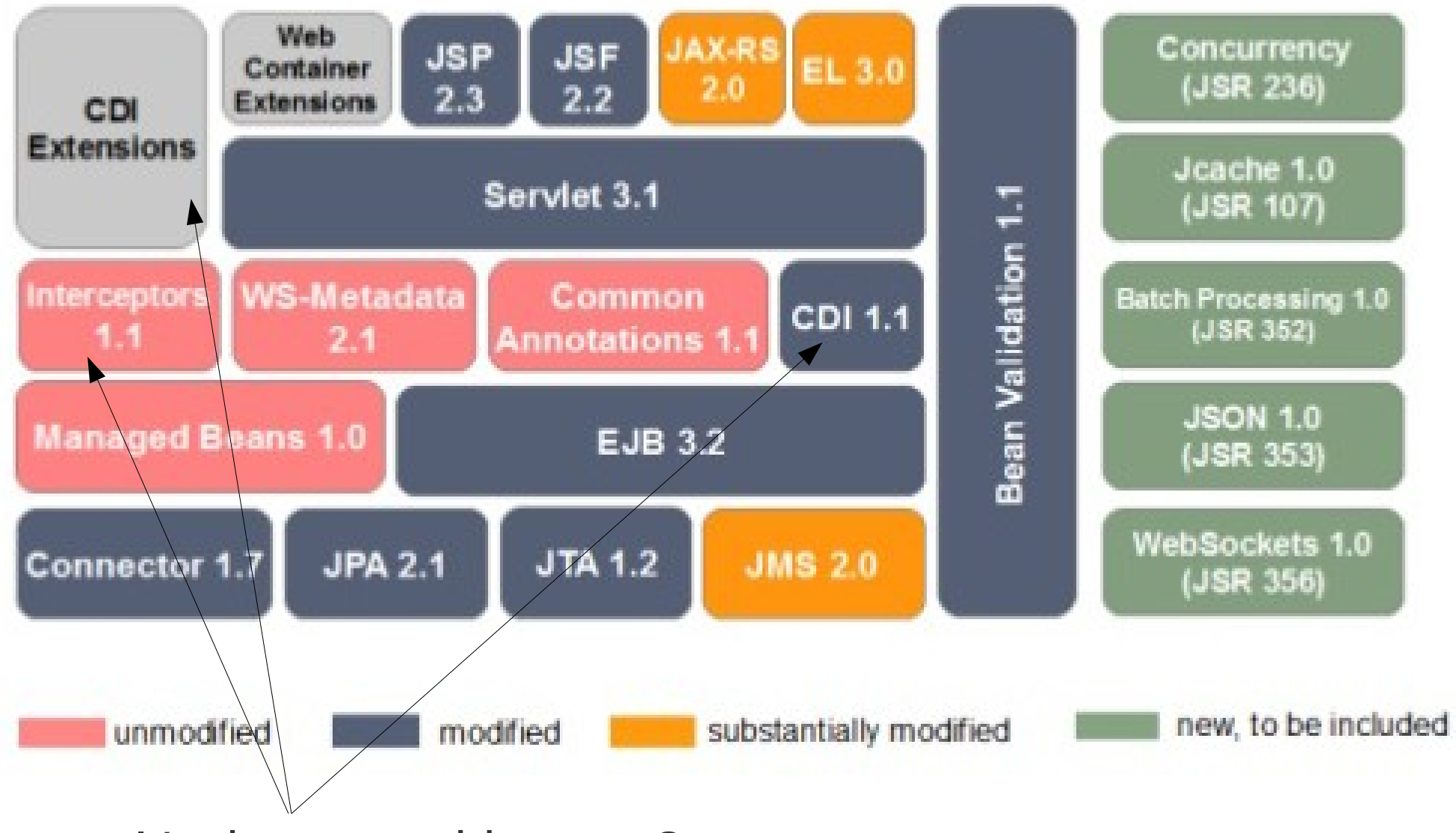

It's the same thing, no ?

#### AOP is the backbone

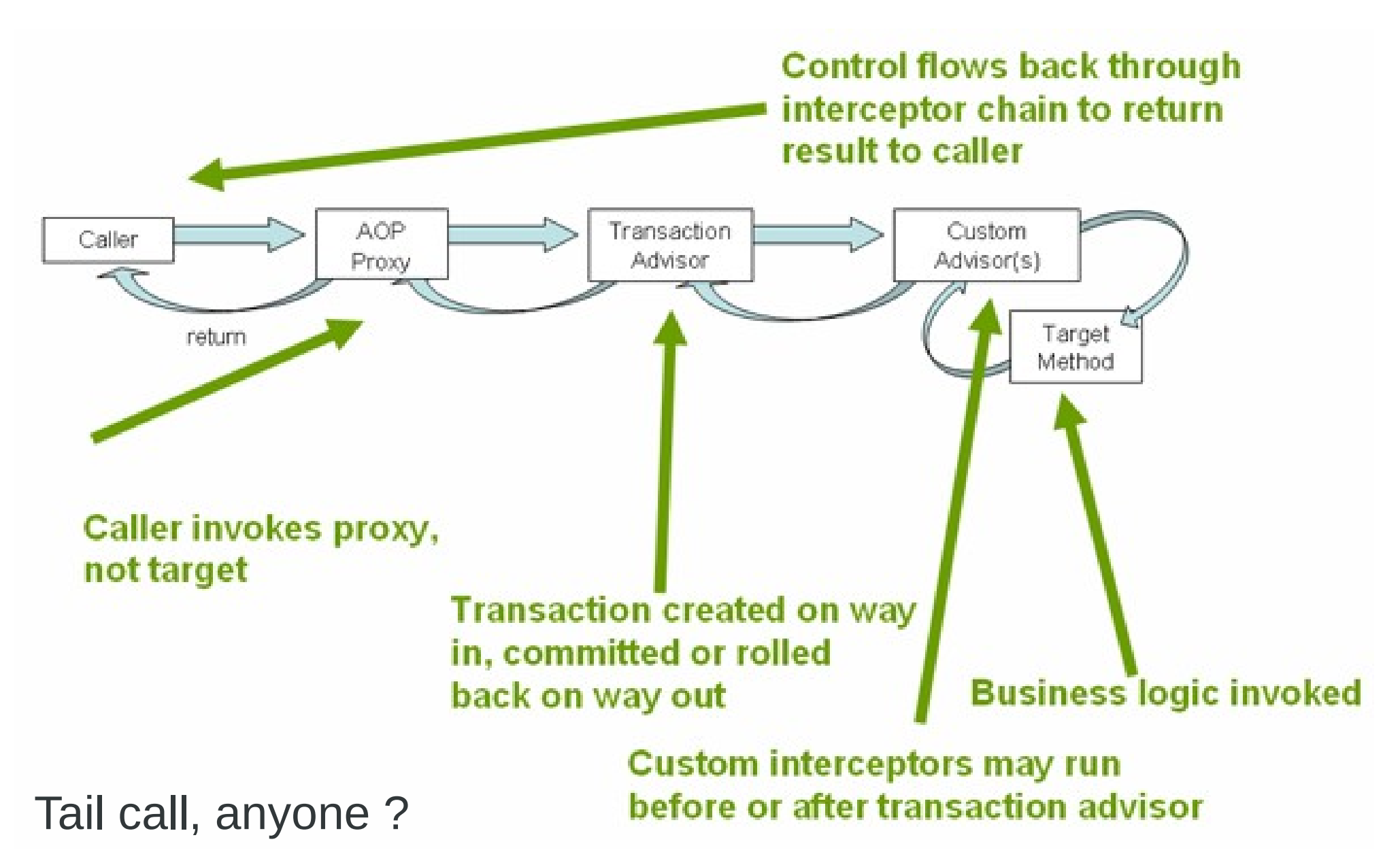

### Java EE impls use Proxy

#### A lot of issues

- Create an inside/ouside
	- Divorce with Java SE
- 2 objects when one is enough
	- All dynamic languages use one object (Ror, ...)
- Looong stack traces

=> Does the really VM like proxies ?

#### An example

#### Let see on a small example !

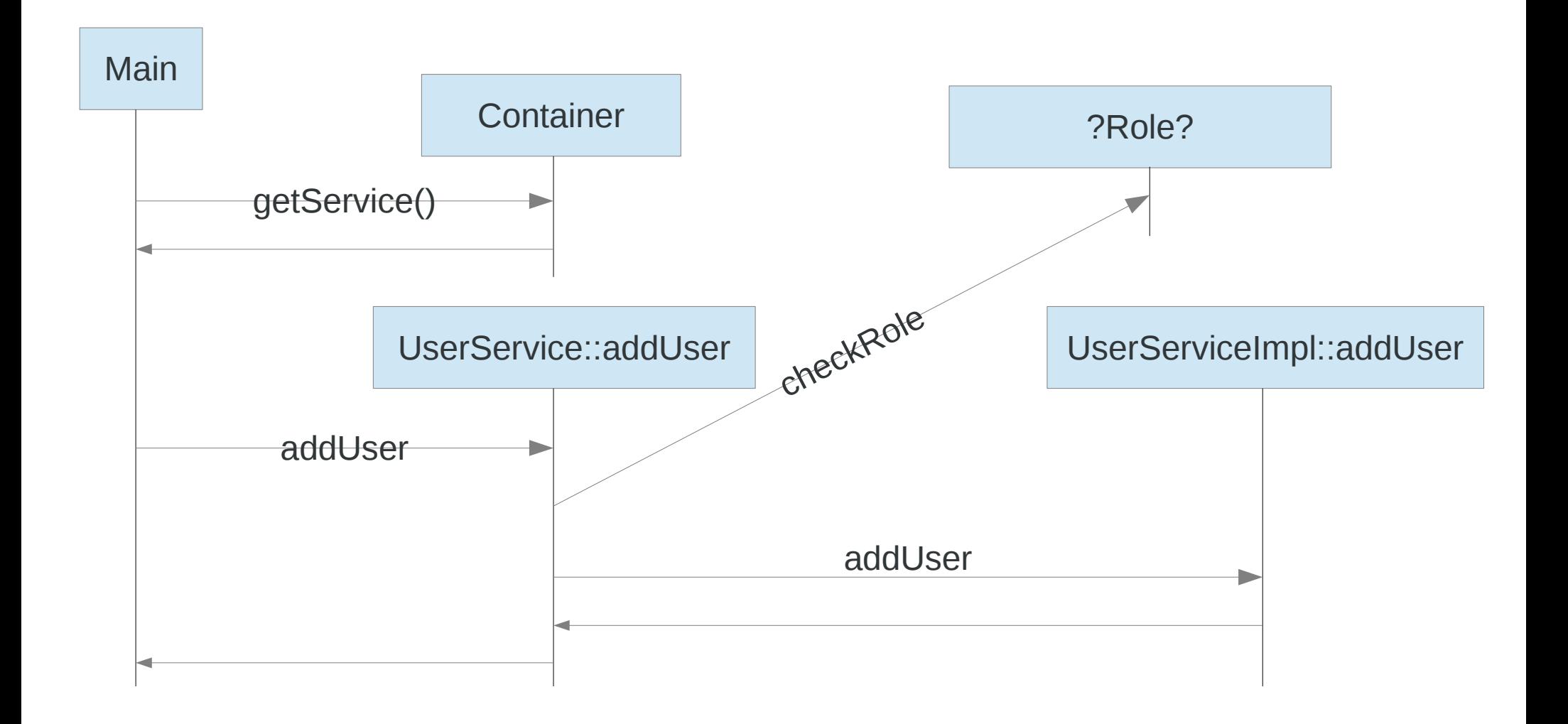

#### EnsureRole meta protocol

Declaration:

```
 @Target(ElementType.METHOD)
  @Retention(RetentionPolicy.RUNTIME)
  public @interface EnsureRole {
   String value() default "user";
 }
```
Use: public interface UserService { @EnsureRole("manager") public void addUser(String userName, String userMailAddress, boolean admin); }

### Main

Configuration should be done in Java (no XML !)

public static void main(String[] arguments) { Container container = new Container(); container.addAdvice(...);

 UserService userService = container.getService( UserService.class, UserServiceImpl.class);

 userService.addUser("Darth Vador", "1 Force Street, Death Star", true);

}

}

#### UserServiceImpl::addUser

public class UserServiceImpl implements UserService { private static int COUNTER;

 @Override public void addUser(String userName, String userMailAddress, boolean admin) { // add a new user to the database // send a mail to invite the new user COUNTER++; }

}

Just because I'm afraid that the VM may do nothing if the body is empty

#### Advice/AdviceContext

Define a chain advice that will check if an annotation exist and call the implementation

```
Container container = new Container();
container.addAdvice(
  (AnnotatedElement ae, Object r, Object[] as,
  AdviceContext ac) -> {
    EnsureRole er = ae.getAnnotation(EnsureRole.class);
   if (er != null) {
      checkRole(ae, er);
 }
    return ac.call(ae, r, as);
  });
```
#### Container::addAdvice

```
AdviceContext context = new AdviceContextImpl(
  (AnnotatedElement ae, Object r, Object[] as, AdviceContext ac) -> {
   try {
    return ((Method)ae).invoke(r, as);
   } catch (...) {
 }
  }, null);
public void addAdvice(Advice a) {
  context = new AdviceContextImpl(advice, context);
}
static class AdviceContextImpl implements AdviceContext {
  private final Advice advice;
```
private final AdviceContext next;

}

}

 public Object call(AnnotatedElement ae, Object e, Object[] as) { return advice.chain(ae, r, as, next);

#### Container::getService

UserService userService = container.getService(UserService.class, UserServiceImpl.class);

```
public <S> S getService(Class<S> sItf, Class<? extends S> sImpl) {
  S impl;
  try {
  impl = sImpl.newInstance();
  } catch (...) { ... }
  class ServiceInvocationHandler implements InvocationHandler {
   public Object invoke(Object proxy, Method m, Object[] as) ... {
    return adviceContext.call(m, impl, as);
 }
 }
  return sIntf.cast(
   Proxy.newProxyInstance(sItf.getClassLoader(),
   new Class<?>[ { sltf },
    new ServiceInvocationHandler()));
}
```
#### Ask the VM !

PrintCompilation (product)

– Print hot method and

PrintInlining (diagnostic UnlockDiagnosticVMOptions)

– Print inlining tree and class profile

LogCompilation (diagnostic)

– More info, branch profile info, etc

PrintAssembly (diagnostic + hsdis.so)

– Annotated generated assembly code

more stable between executions: -Xbatch (one thread), -XX:-TieredCompilation

#### Time to switch to Eclipse !

com.sun.proxy.\$Proxy0::addUser (47 bytes) @ 23 java.lang.Boolean::**valueOf** (14 bytes) inline (hot) @ 27 proxy.Container\$1ServiceInvocationHandler::invoke (17 bytes) inline (hot) \-> TypeProfile (6700/6700 counts) = proxy/Container\$1ServiceInvocationHandler @ 13 proxy.Container\$AdviceContextImpl::call (17 bytes) inline (hot) @ 11 proxy.Container\$\$Lambda\$1::chain (9 bytes) inline (hot) @ 11 proxy.Main\$\$Lambda\$2::chain (9 bytes) inline (hot) \-> TypeProfile (3350/6701 counts) = proxy/Main\$\$Lambda\$2 \-> TypeProfile (3351/6701 counts) = proxy/Container\$\$Lambda\$1 @ 5 proxy.Main::lambda\$1 (34 bytes) inline (hot) @ 3 java.lang.reflect.Method::getAnnotation (6 bytes) inline (hot) ... @ 21 proxy.Main::**checkRole** (1 bytes) inline (hot) @ 5 proxy.Container::lambda\$0 (69 bytes) **too big** proxy.Container::lambda\$0 (69 bytes) @ 6 java.lang.reflect.Method::invoke (62 bytes) inline (hot) ... @ 65 java.lang.Boolean::**booleanValue** (5 bytes) accessor @ 79 proxy.UserServiceImpl::addUser (9 bytes) inline (hot) proxy.Main::main @ 31 (55 bytes) @ 43 com.sun.proxy.\$Proxy0::**addUser** (47 bytes) **already compiled big method** \-> TypeProfile (11264/11264 counts) = com/sun/proxy/\$Proxy0 Oh no !

### The VM doesn't like proxies too !

#### Proxies

- Box arguments (+ array)
	- slooooow!
- Use reflection to call the target method
	- Fast if no security manager
	- generate code at runtime : (

Usually too complex to be fully inlined :(

- no de-virtualization
- boxing not removed
- service code not specialized with calling data

### It's invokedynamic stupid !

We have spent 5 years to specify how to do method calls for dynamic languages

– invokedynamic & method handle

JEE impls are like dynamic language runtime

– Method call with a specific meta protocol

The VM knowns how to optimize invokedynamic and method handles well

#### Interceptable

Modify Java the language !

}

Add a keyword interceptable on class, method or field

javac generates an invokedynamic when an interceptable member is called

public **interceptable** interface UserService { @EnsureRole("manager") public void addUser(String userName, String userMailAddress, boolean admin);

### Calling addUser in bytecode

UserService userService = ... userService.addUser("Darth Vador", "1 Force Street, Death Star", true);

- 38: aload\_1
- 39: ldc #11 // String Darth Vador
- 41: Idc  $\#12$  // String 1 Force Street, ...
- 43: iconst\_1
- 44: **invokedynamic** #231, 0
	- // addUser(UserService;String;String;Z)V
	- // Container::bootstrap()

#### Container::bootstrap

```
public static CallSite bootstrap(Lookup lookup,
  String name, MethodType methodType, MethodHandle impl) {
   AnnotatedElement ae = Magic.reflect(impl);
  MethodHandle mh = impl; for(Advice advice: advices) {
   mh = advice.chain(ae, mh); }
   return new ConstantCallSite(mh);
}
private static final ArrayList<Advice> advices = new ArrayList<>();
public static void addAdvice(Advice interceptor {
  advices.add(interceptor);
}
```
#### Advice with MethodHandle

```
Container.addAdvice(
  (AnnotatedElement ae, MethodHandle mh) -> {
   EnsureRole er = ae.getAnnotation(EnsureRole.class);
  if (er == null) {
    return mh;
 }
   MethodHandle cb = MethodHandles.insertArguments(
    CHECK ROLE, 0, ae, er);
   return MethodHandles.foldArguments(mh, combiner);
  });
```
// no proxy ! UserService userService = new UserServiceImpl();

#### Time to switch to Eclipse again !

 $java9.Main::main @ 18 (42 bytes)$ 

- @ 30 j.l.i.LambdaForm\$MH/558638686::linkToCallSite (20 bytes) inline (hot)
- @ 2 jj.l.i.Invokers::getCallSiteTarget (8 bytes) inline (hot)
	- @ 4 j.l.i.ConstantCallSite::getTarget (20 bytes) inline (hot)
- @ 16 j.l.i.LambdaForm\$MH/2074407503::collect (30 bytes) inline (hot)
- @ 5 j.l.i.LambdaForm\$BMH/999966131::reinvoke (34 bytes) inline (hot)
	- @ 20 j.l.i.BoundMethodHandle\$Species\_LLL::reinvokerTarget (8 bytes) inline (hot)
	- @ 30 j.l.i.LambdaForm\$DMH/644117698::invokeStatic\_LL\_V (15 bytes) inline (hot)
	- @ 1 j.l.i.DirectMethodHandle::internalMemberName (8 bytes) inline (hot)
	- @ 11 java9.Main::**checkRole** (1 bytes) inline (hot)
	- @ 26 j.l.i.LambdaForm\$DMH/1746572565::invokeInterface\_LLLI\_V (20 bytes) inline (hot)
	- @ 1 j.l.i.DirectMethodHandle::internalMemberName (8 bytes) inline (hot)
	- @ 16 java9.UserServiceImpl::**addUser** (9 bytes) inline (hot)

#### HOORAY => FULL INLINE !

... 5fd52: test %rbp,%rbp 5fd55: je 5fdf7 5fd5b: mov 0x8(%rbp),%r11d 5fd5f: cmp \$0xc686d440,%r11d ; {metadata('UserServiceImpl')} 5fd66: jne 5fe0d ;\*iload\_2 5fd6c: cmp \$0x989680,%ebx 5fd72: jge 5fdeb ;\*if icmpge 5fd78: mov %ebx,%r11d 5fd7b: inc %r11d 5fd7e: mov \$0xef02f120,%r10 ; {oop(a 'Class' = 'UserServiceImpl')} 5fd88: mov 0x68(%r10),%r9d ;\*getstatic COUNTER 5fd8c: sub %ebx,%r9d 5fd8f: test %rbp,%rbp 5fd92: je 5fdfe 5fd94: mov %ebx,%r8d 5fd97: add %r9d,%r8d 5fd9a: inc %r8d 5fd9d: mov %r8d,0x68(%r10) ;\*putstatic COUNTER ... end of loop test Body of UserServiceImpl::add inlined !

#### $S<sub>0</sub>$

JEE impls should use invokedynamic

But this requires to wait Java 9 :( to have interceptable in the language

In between, we can use bytecode rewriting tool

- rewrite the bytecode when packaging the war/ear/... ?
- or use an agent at runtime

#### **Summary**

#### JavaEE impls use AOP

and rely on proxy

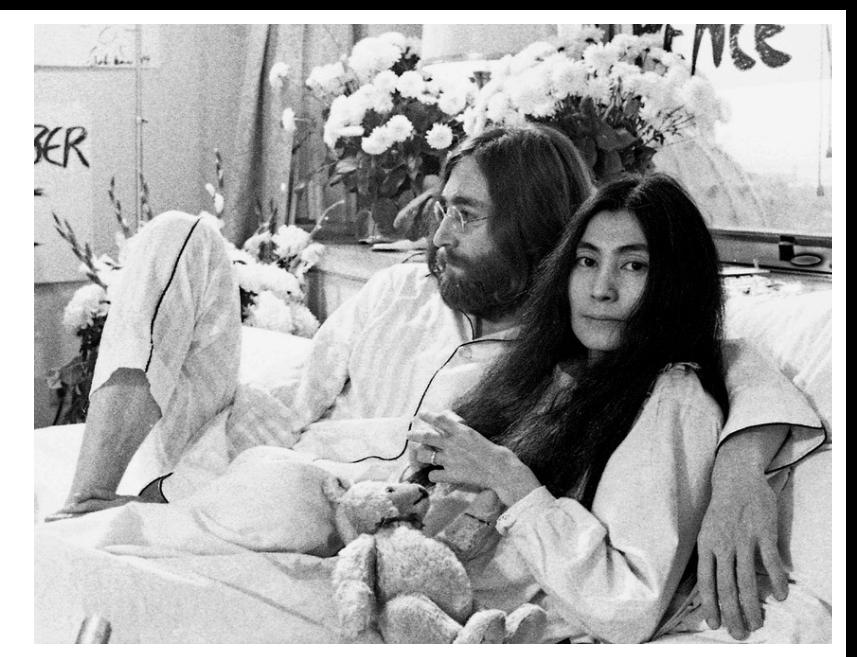

We don't like proxy, the VM don't like it too !

#### Introduce interceptable/ghost in Java 9

Anybody can provide an implementation for an annotation

A project can use a specific annotation, ...

Java EE will be

More modular, simpler, faster and still typesafe